# 模块五 循环结构程序设计

在许多问题中需要用到循环控制。例如,要求全班学生某单科成绩总分、平均分;迭代 求根;累加累乘等问题;循环结构在程序设计中,应用非常广泛。

所谓循环结构就是指在一定条件下重复执行一组语句的程序结构。C 语言有四种实现循环 结构的语句:

- while 语句
- do-while 语句
- for 语句
- goto 语句

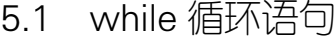

```
≵习目标
 掌握 while 语句的使用。
案例 5-1
用 while 语句求解 1~100 所有整数的累计求和。
 案例程序
main()
{ 
   int i , sum = 0; /*定义循环控制变量 i 和初始化累加器 sum*/
  i = 1; /*给循环控制变量 i 赋初值*/
  while(i \leq 100)
    { 
     sum = sum + i; /*实现累加*/
      i++; /*循环控制变量 i 加 1*/
    }
  printf("sum = %d\n", sum);
}
程序运行结果如下:
  sum = 5050
```
案例分析

(1) 本案例是求 1~100 的累加和,因其加数是递增序列, 即第 1 次做的是 0+1=1, 第二 次做的是 1+2=3, 以此类推, 当前结果作为下一次的被加数, 因此, 我们只需定义两个变量, 一个是存放累加结果的变量 sum,另一个是存放加数的变量 i。

(2)本案例 i 除了用来表示加数,还用作循环执行条件控制。用来控制循环执行条件的 变量就叫循环控制变量。循环执行条件是 i <= 100, 当条件成立时, 继续执行循环体, 即 sum = sum + i 和 i++;否则,跳到循环体外,即 while 语句的下一条 printf("sum = %d\n", sum);语句。

(3)循环体中的 sum = sum + i 语句可用 sum += i 代替。

(4)while 语句的特点是先判断再执行,如果循环条件一开始就为假,则循环体一次也不 执行。

随堂练习

将案例 5-1 改为求 1~100 所有奇数或偶数之和。

- 知识链接
- $(1)$  while 语句一般格式:

while( 循环执行条件 )

{ 循环体语句组; }

(2)执行过程:

1) 求解"循环执行条件"表达式。如果其值非 0, 表示条件为真, 转 2); 否则转 3)。

2)执行循环体语句组,然后转 1),再次进行循环条件判断。

3) 执行 while 语句的下一条。

执行过程如图 5-1 所示。

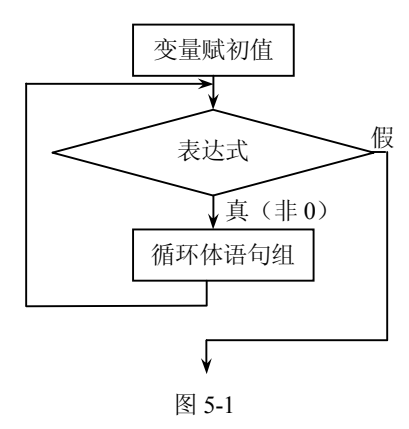

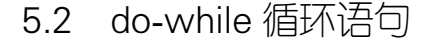

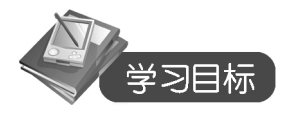

- 掌握 do-while 语句的使用。
- 掌握 while 语句和 do-while 语句的区别。

# 案例 5-2

用 do-while 语句求解 1~100 所有整数的累计求和。

```
 案例程序
main() 
{
    do
```
 int i = 1, sum = 0; /\*定义并初始化循环控制变量,以及累加器\*/ sum+=i; /\*实现累加\*/  $i++$ ; } while (i <= 100); /\*循环执行条件: i <= 100\*/ printf("sum  $=$  %d\n",sum);

```
}
```
{

程序运行结果如下:

 $sum = 5050$ 

```
 案例分析
```
(1)do-while 语句的特点是:先执行循环体语句组,再判断循环条件。假设循环条件一 开始就为假,也至少执行一次循环体,这是 do-while 和 while 语句的主要区别。

 $(2)$  do-while 循环中的 while  $(i \le 100)$ ;表达式要以分号结束, 这是语法规定。

(3)当循环执行条件 i <= 100 不成立时,跳出循环体,继续执行后面的语句,即 printf("sum=%d\n",sum);语句。

随堂练习

参考本案例, 用 do-while 语句编写程序求 300~500 之间所有整数之和。

知识链接

(1) do-while 语句一般格式:

do

{ 循环体语句组;}

while( 循环执行条件 ); (2)执行过程:

1)执行"循环体语句组"。

2) 计算"循环执行条件"表达式。如果"循环执行条件"表达式的值为非 0(真), 则 转向 1)、继续执行;否则,转向 3)。

(3) 执行 do-while 的下一条语句。

执行过程如图 5-2 所示。

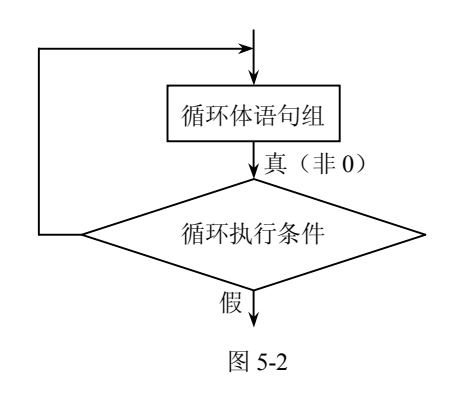

69

5.3 for 语句

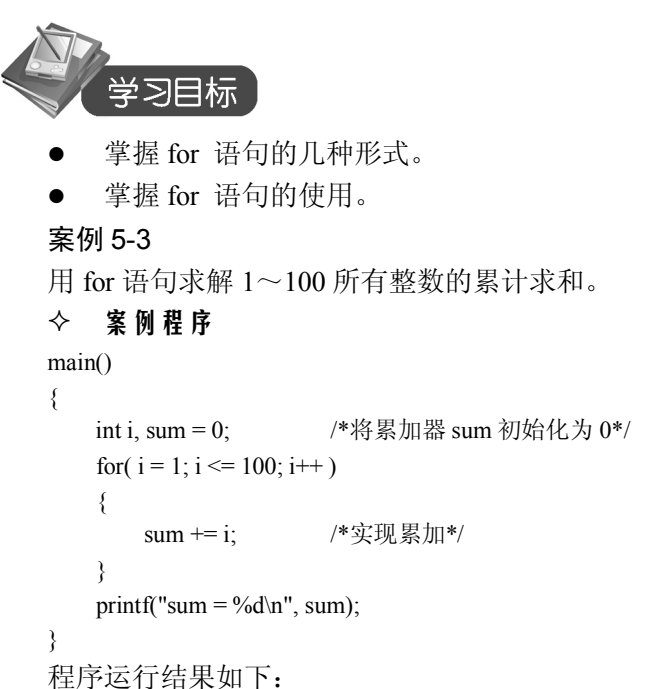

 $sum = 5050$ 

案例分析

(1) for 语句中有三个表达式, 两两之间用分号隔开。首先执行第一个表达式(变量赋初 值表达式)i = 1。

(2)其次判断第二个表达式(循环执行条件表达式)i <= 100,表达式成立,因此执行循 环体语句组, 即 sum  $+=$  i。

(3)再次,执行第三个表达式(循环变量增值)i++,再回到循环执行条件表达式进行下 一次判断,成立则再次执行循环体语句组。

(4) 在"循环执行条件表达式"、"循环体语句组"和"循环变量增值"三处形成一个环, 直到变量 i 的值自增到 101 时, 此时  $i \leq 100$  不成立, 跳出循环, 即跳到 for 语句的下一条语 句 printf("sum = %d\n", sum);继续执行,直到整个程序结束。

知识链接

```
(1) for 语句的一般格式:
for ( 表达式 1 ;表达式 2 ;表达式 3 )
     { 循环体语句组;}
写成更易理解的形式: 
for ([变量赋初值];[循环执行条件];[循环变量增值])
     { 循环体语句组;}
```
(2)执行过程:

1) 求解"变量赋初值"表达式。

2) 求解"循环执行条件"表达式。如果其值非 0, 执行 3); 否则, 转至 4)。

3)执行循环体语句组,并求解"循环变量增值"表达式,然后转向 2)。

4) 执行 for 语句的下一条语句。

执行过程如图 5-3 所示。

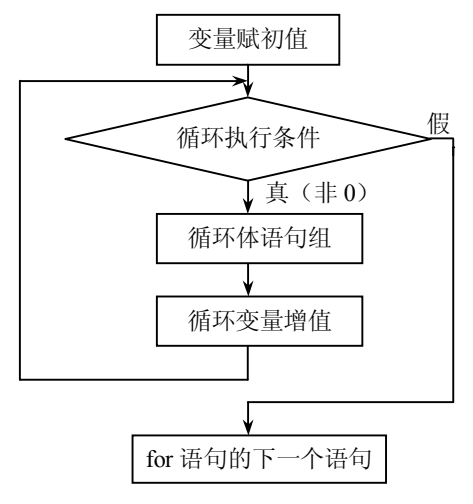

图 5-3

#### 案例 5-4

```
for 语句的其他形式。
 案例程序
main() 
{
   int i = 1, sum = 0; /*将累加器 sum 初始化为 0*/
   for( ; i \le 100; )
    {
       sum += i; /*实现累加*/
      i^{++};
    }
   printf("sum = %d\n", sum);
}
程序运行结果如下:
```
 $sum = 5050$ 

案例分析

(1)"变量赋初值"、"循环执行条件"和"循环变量增值"部分均可缺省,甚至全部缺 省,但其间的分号不能省略。当省略"循环执行条件"时,即为永真式,为避免死循环,通常 会在循环里进行条件判断,当满足某一条件时跳出循环。

(2)"变量赋初值"表达式,既可以是给循环变量赋初值的赋值表达式,也可以是与此 无关的其他表达式(如逗号表达式)。

例如, for(sum=0,i=1; i<=100; i++) sum += i;

(3)"循环执行条件"部分是一个逻辑量,除一般的关系(或逻辑)表达式外,也允许是 数值(或字符)表达式。

(4)"循环变量增值"可以是任何修改循环变量值的表达式,如 i += 2、i = x + y、i--等。

知识链接

C 语言中实现循环结构的语句除了以上所学的 while 语句、do-while 语句和 for 语句以外, 还有 goto 语句。因为使用 goto 语句, 会破坏程序的结构化, 降低程序的可读性, 因此我们不 提倡使用 goto 语句。在此, 我们就 goto 语句的使用只作简单介绍。

#### 案例 5-5

使用 goto 语句实现求解 1~100 累计和。

# 案例程序

main() {

```
int n=1, sum=0;
 loop: /*定义标号 loop*/
sum += n;
n++;if (n \le 100) goto loop; /*转向标号 loop 去执行*/
 printf("sum=%d\n", sum);
```
#### } 案例分析

(1)loop:为语句标号,其命名遵循标识符命名规则。goto 语句格式:goto 标号,功能为:

使系统转向标号所在的语句行执行。

(2)goto 语句通常和 if 语句构成循环。

# 5.4 循环语句的嵌套

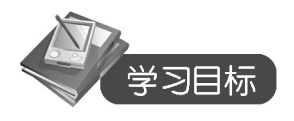

掌握循环嵌套的几种形式。

掌握二重循环的执行流程。

一个循环体内又包含另一个完整的循环结构,称为循环嵌套。按嵌套的层次可分为二重 嵌套、三重嵌套或多重循环。

三种循环语句 while、do-while 和 for 可以互相嵌套,构成 9 种基本形式。

#### 案例 5-6

编写程序,在屏幕上显示如下图案:

\* \* \* \* \*

```
 案例程序
main()
{
   int i: \frac{1}{2} /* 定义变量 i, i 用来控制循环的执行 */
   for ( i = 1; i \le 5; i++) printf("*"); /* 循环体语句 */
}
```
# 案例分析

(1) 在没有学习循环语句之前, 我们会用一个 printf()语句输出 "\* \* \* \* \* ", 但学习循 环语句后,我们可以用循环语句实现。

(2)当循环体语句组仅由一条语句构成时,可以不使用复合语句形式,即循环体可省略大 括号。

#### 案例 5-7

```
编写程序,在屏幕上显示如下图案:
* * * * *
* * * * *
* * * * *
 案例程序
main()
{
   int i,j;
  for (i=1; j \leq 3; j++) { /* 行(4)左"{"是外循环的开始 */
  for (i=1; i \le 5; i++)printf("* "); /* 行(6)内循环语句 */
  printf("\n"); /* 行(7)外循环语句*/
    } /* 行(8)右"}"是外循环的结束 */
}
```
#### 案例分析

(1)本例中在 j 循环(外循环)中嵌套了 i 循环(内循环),即构成二重循环。程序的执 行流程是: 先执行外循环的"变量赋初值"表达式 j = 1,接着判断"循环执行条件"表达式 j <= 3,成立则进入内循环,否则转至行(4)。

(2)外循环条件成立,进入内循环,内循环的执行过程和案例 5-3 相似。本案例中内循 环执行了 5 次。即行(6) 内循环语句 printf("\* ")执行了 5 次, 输出"\* \* \* \* \*", 然后继续 执行外循环的其余语句,本例是行(7) printf("\n"), 即输出一个换行符。

(3)执行外循环变量自增表达式 j++,然后再进行"循环执行条件"j<=3 表达式的判断, 成立,则转向行(2),否则转至行(4)。

(4)跳出外循环。

案例 5-8

编写程序,在屏幕上显示如下图案:

```
*
* *
```

```
* * *
* * * *
* * * * *
 案例程序
main()
{
     for ( i = 1; i \le 5; i++ )
      {for ( j = 1; j \le i; j++) { printf("* ");}
        printf("\n\langle n"\rangle;
}
```
### 案例分析

(1)本案例和案例 5-7 的区别是内循环的"循环执行条件"表达式不再是一个常量(如 5), 而是变量 i(j <= i), 其中 i 的值每执行完一次外循环都会发生变化。即每一趟外循环 对应的内循环执行的次数是由外循环变量 i 决定的。

(2)当每趟外循环对应的内循环执行次数相同时,我们可用常量来控制循环执行次数; 当每趟外循环对应的内循环执行次数都发生变化时,用常量就无法满足要求。进行多重循环程 序设计时,首先要理解其执行流程,按照题目要求,正确设计出内、外循环的条件控制。

#### 案例 5-9

{

}

输出所有"水仙花数",所谓"水仙花"数是指一个三位数,其各位数字立方和等于该 数本身(如 153 是一个水仙花数,因为 153 = 1<sup>3</sup>+5<sup>3</sup>+3<sup>3</sup>)。

```
 案例程序
```

```
main()
    int num,bai,shi,ge;
    for( num = 100; num <= 999; num++ ) /*判断 100~999 之间的所有三位数*/
     {
       bai = num / 100; /*\vec{x} num 的百位数*/
       shi = num % 100 / 10; /*求 num 的十位数*/
       ge = num % 10; \frac{1}{2} /*求 num 的个位数*/
       if( num = bai * bai * bai + shi * shi * shi + ge * ge * ge)
          printf(" %5d",num); /*如果 num 符合水仙花数条件,则输出*/
     }
程序运行结果:
    153 370 371 407
 案例分析
```
(1) 用循环变量 num 来表示所有三位数, 其初值是 100, 结束条件是 num <= 999 (等价 于 num < 1000)。判断完某个 num 后, num 自增 1, 然后继续判断。

(2)循环体中包括了一个条件判断语句,即如果某个 num 等于它的各位数字立方和,该 num 是水仙花数,要输出。否则,不是水仙花数,不输出。

案例 5-10

```
求 Fibonacci 数列: 1, 1, 2, 3, 5, 8, 13 ……的前 20 项, 即
```

```
F_1 = 1   (n = 1)F_2 = 1 (n = 2)
F_n = F_{n-1} + F_{n-2} (n≥3)
 案例程序
#include <stdio.h>
main( )
{
  int i , f1 , f2 , f3;<br>f1 = 1; f2 = 1;
                     /* 为数列前两项赋初值*/
   clrscr(); /*清屏函数*/
  printf("%10d%10d", f1, f2); /*输出前两项*/
  for (i = 3; i \le 20; i++) /*求第 3 项到第 20 项*/
   { 
    f3 = f1 + f2; /*从第 3 项起,每一项等于前两项之和*/
    f1 = f2;
    f2 = f3;
     printf(" %8d ", f3);
    if ( i%5 == 0) putchar( '\n' ); /*每行输出 5 个数*/
   } 
}
程序运行结果如下:
1 1 2 3 5
 8 13 21 34 55 
 89 144 233 377 610 
 987 1597 2584 4181 6765
```
#### 案例分析

 $(1)$  for 循环求的是第 3 项至第 20 项, f3 = f1 + f2 表示当前项等于前两项之和, 下次求 下一项,下一项等于当前项和当前项的前一项之和,故要修改变量 f1 和 f2 的值,即将 f2 的值 赋给 f1, 将 f3 的值赋给 f2。

(2) 在循环体中的判断语句 if ( i%5 == 0) putchar( '\n' );表示当 i 能被 5 整除时, 输出一个 换行符。这里的换行是用语句 putchar( '\n' )实现的, 也可以使用 printf("\n");语句。

(3) 因为用到 putchar 函数, 所以要用#include <stdio.h>预包含命令。

5.5 break 语句和 continue 语句

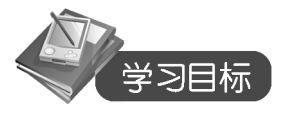

- 掌握 break 语句的使用。
- 掌握 continue 语句的使用。
- 为了使循环控制更加灵活,C 语言提供了 break 语句和 continue 语句。

5.5.1 break 语句

```
案例 5-11
计算半径 r=1 到 r=10 的圆面积,当面积大于 100 时结束。
 案例程序
#include <stdio.h>
main( )
{
    int r ;
   float area, pi = 3.14159;
    clrscr();
   for (r = 1 ; r \le 10 ; r++) {
       area = pi * r * r;
      if(area >100) /*当面积 area >100 时, 跳出循环*/
         break;
       printf ("%10.2f", area );
      }
    getchar();
}
程序运行结果如下:
3.14 12.57 28.27 50.27 78.54
 案例分析
```
(1)从程序运行结果可知,循环执行次数没有 10 次,这是因为在循环体中加了判断语 句 if(area >100) break; 当计算到 r=6 时, 面积大于 100, 执行了 break 语句跳出循环体。

(2)本案例在循环体后加了一个 getchar();语句,它的作用是等待用户输入,程序才继续 执行、结束。目的是为了方便查看结果。同学们可比较有此语句和无此语句的效果。

随堂练习

本案例若想查看最后一次没有输出的面积值,可以怎么修改程序?

- 知识链接
- (1) break 语句一般格式: break。

(2) 功能: 强行结束循环, 转向执行循环语句的下一条语句。

(3)说明:

1)break 能用于循环语句和 switch 语句中。

2) 循环嵌套时, break 只影响包含它们的最内层循环, 与外层循环无关。

```
5.5.2 continue 语句
```
案例 5-12

输出 100~200 之间所有能被 8 整除的数。

```
 案例程序
```
main( )

{

```
 int n ;
   for (n = 100; n \le 200; n++) { 
      if (n % 8 != 0) /*如果 n 不能被 8 整除*/
          continue; /*直接跳到 n++处执行*/
       printf ("%5d", n);
    }
 }
程序运行结果如下:
104 112 120 128 136 144 152 160 168 176 184 192 200
 案例分析
```
(1)本案例要求输出 100~200 之间所有能被 8 整除的数,即不能被 8 整除的数不用输 出,所以可用 continue 语句跳过本次的输出 printf ("%5d", n);语句。

(2) 本案例不使用 continue, 仅用 if 语句也可实现要求: if (n%8 = = 0) printf ("%5d", n);, 这里仅仅是举例说明 continue 的用法。

随堂练习

若要输出 100~200 之间所有不能被 8 整除的数,程序该怎么修改?

知识链接

(1) continue 语句一般格式: continue;。

(2)功能:在循环体中,当执行到 continue 语句时,跳过循环体内位于其后的其他语句, 接着进行下一次是否执行循环的判定;即"提前结束本次循环"。

(3)说明:

1) continue 语句只能用于循环语句中。

2) 循环嵌套时, continue 只影响包含它的最内层循环, 与外层循环无关。

3) continue 与 break 不同: continue 语句只结束本次循环,而不是终止整个循环的执行; 而 break 语句则是结束整个循环,不再判断循环条件是否成立。

# 课后练习

# ◆ 选择题

```
1.以下程序的输出结果是( )。
# include <stdio.h> 
main( )
{
int num = 0, i=1;
while (i > = 2)
     { 
       num = num + i;
        i++;
      }
 printf("%d\n", num);
  }
```
5 C 语言程序设计教学做一体化

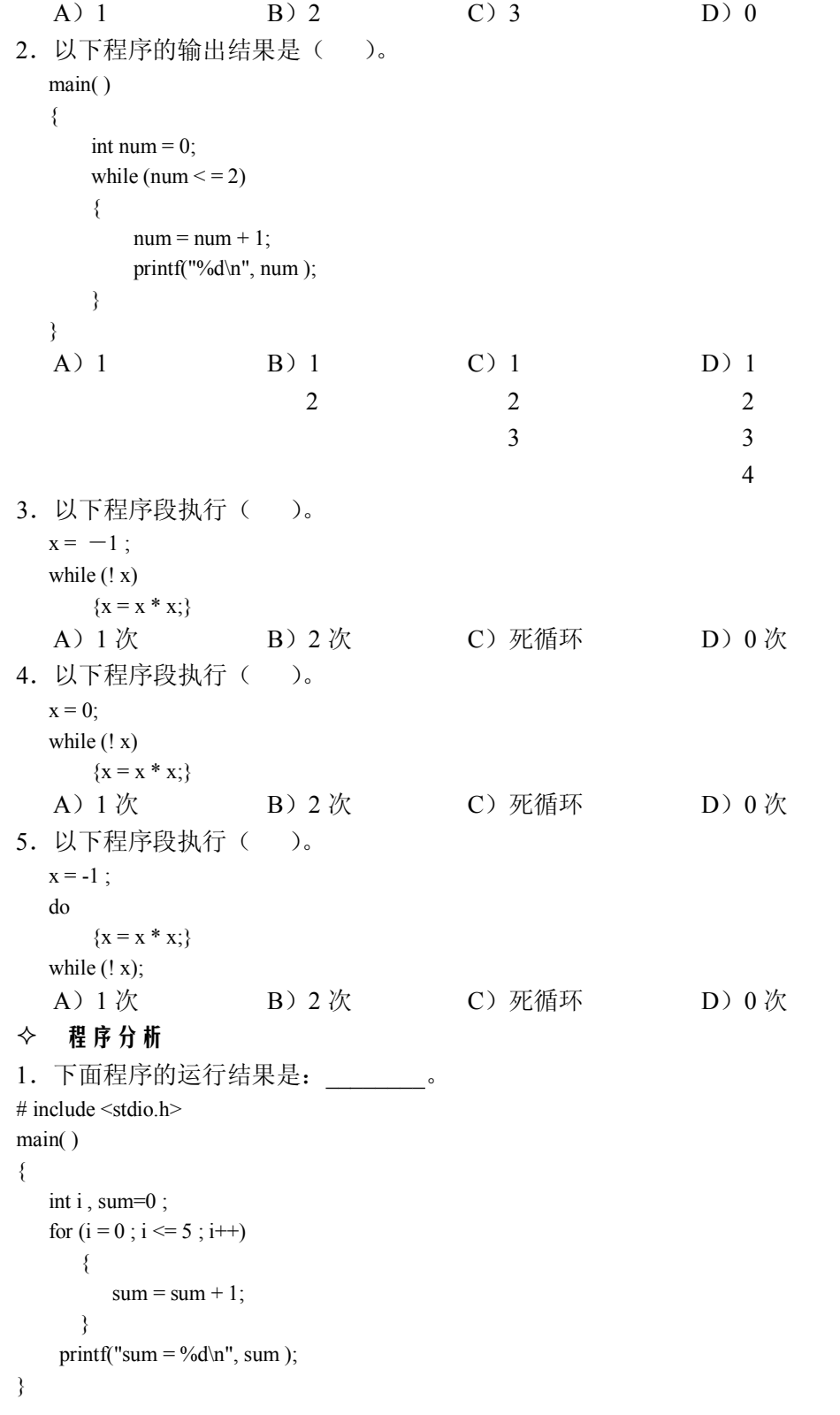

```
2.以下程序的输出结果是:________。
        main( )
        {
           int i , sum=0 ;
          for (i = 0; i \le 5; i++)sum = sum + i;printf("%d\n", sum);
        }
    3. 程序的运行结果是:_________。
    # include <stdio.h>
    main( )
    {
        int i, j,n, sum = 100;
        for(i = 5; i > 0; i-j { 
            n = 0;for(j = 2; j \ge 0; j -)
            n = n + i + j;
            sum = sum - n; }
        printf ("%d", sum);
    }
    4.以下程序的功能是从键盘上输入一行字符以回车结束。分别求数字、字母和其他字符
个数。在横线处填上正确的语句。
    # include <stdio.h>
    main()
    {
         char ch ;
         int digit =0, letter=0 , others=0;
        while ( {
            if (ch = 0' & & ch \leq 9')digit = digit +1;else if ((ch >='A' && ch <='Z') && (ch >='a' && ch <='z'))
            letter = letter +1;
            else others = others +1 :
            printf ("digit =%d, letter =%d, others=%d \n", digit, letter, others);
          }
       }
                                         上机实训
```
实训目的

1. 能用 while、do-while 和 for 语句编写循环结构程序。

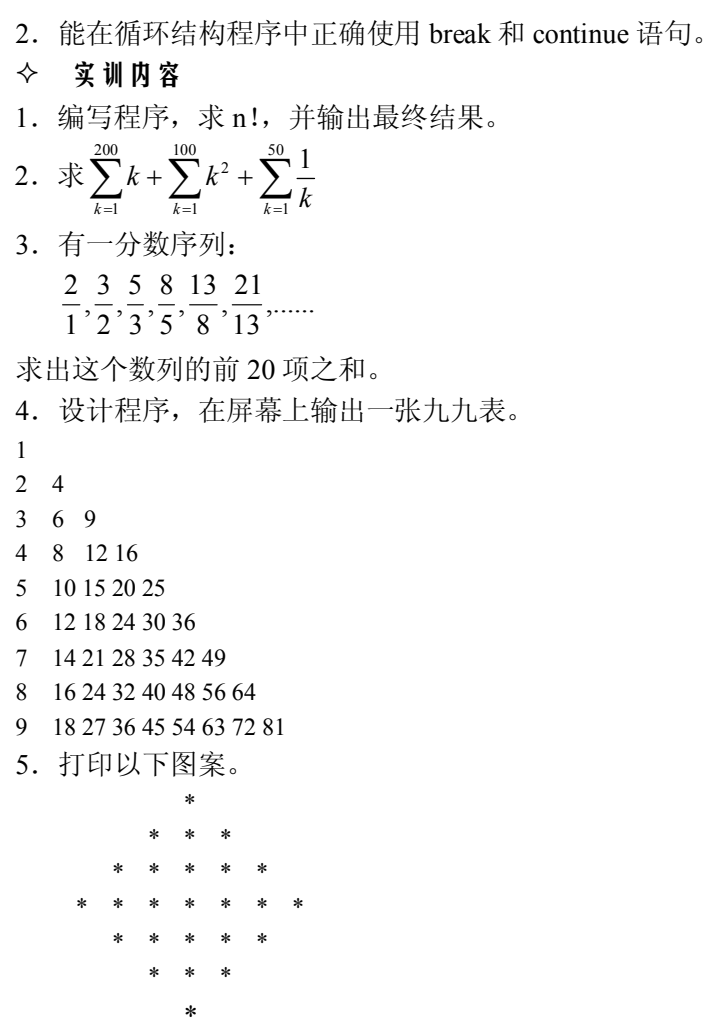

6.利用 continue 语句,编程完成 200 到 300 之间不能被 3 整除的数的输出。